## *Jak omlouvat absenci žáka v Bakaláři*

1. Komens 2. Omluvení absence

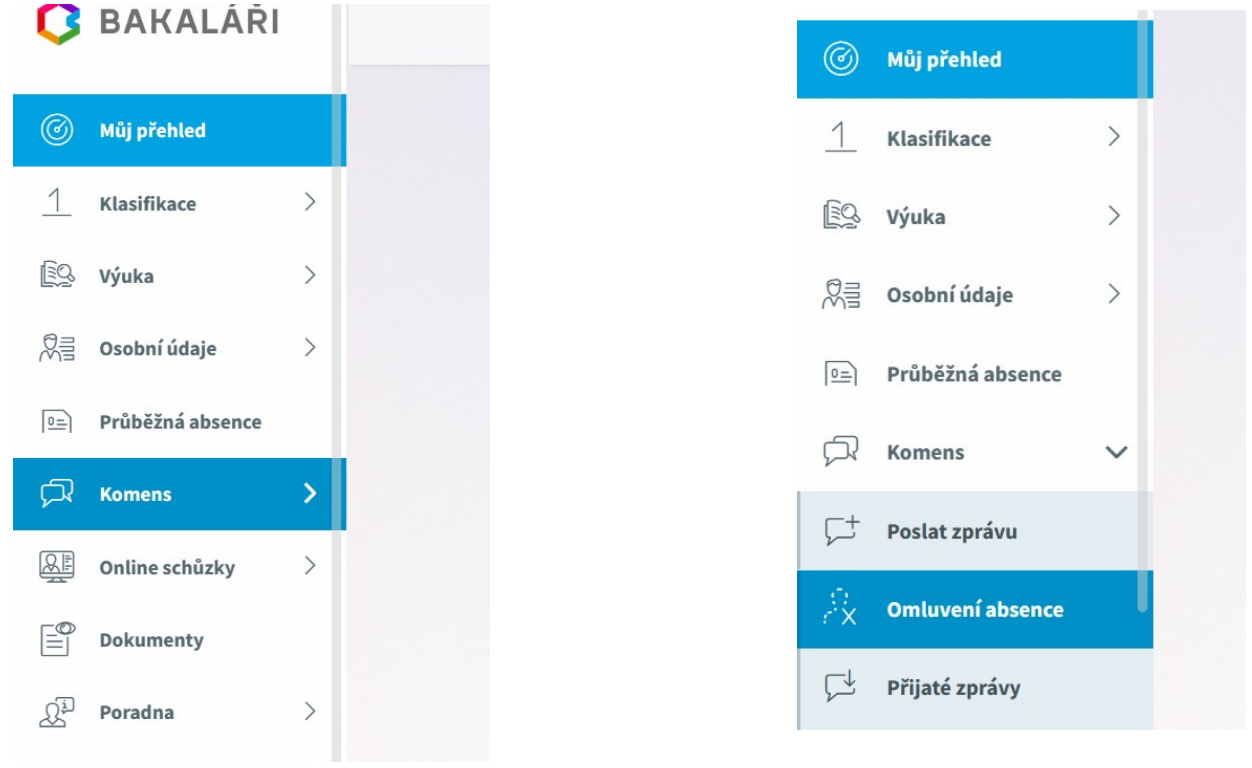

3. Odesílání zprávy – *od – do, text omluvenky*

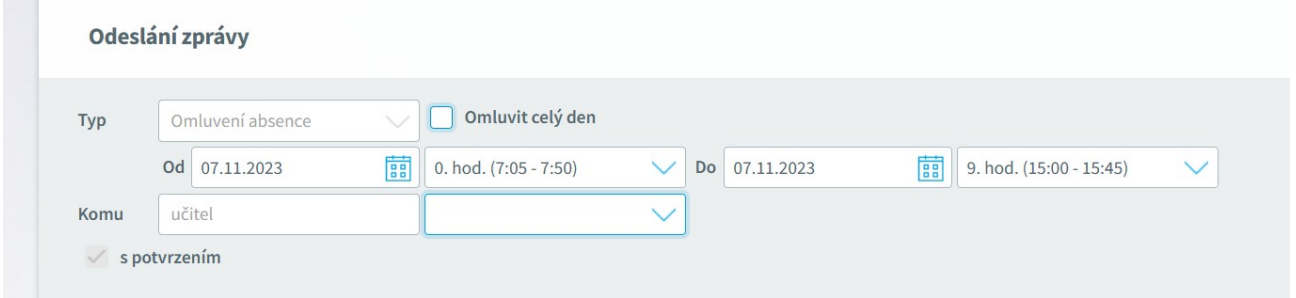

## 4. Odeslat

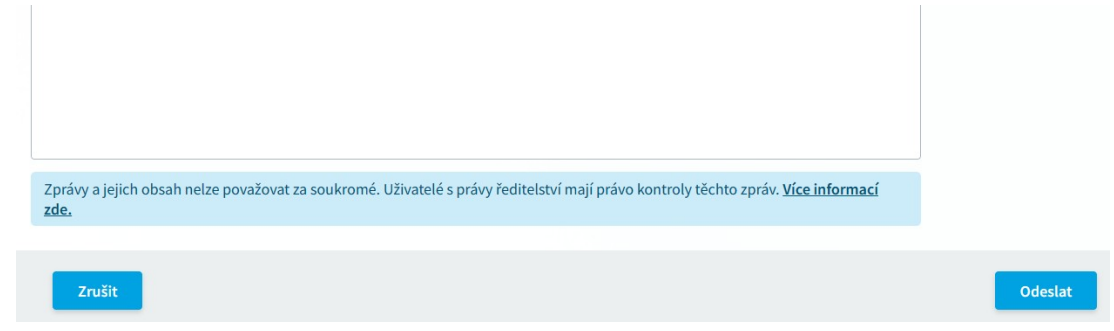